#### Microkernels and You: Long path of the small project

Sartakov A. Vasily Ksys labs

- Introduction: About Us
- First Case: Trusted Screen
- Practical View on L4Re, Fiasco.OC and Genode
- Our Contribution
- Summer Systems School'12
- 2013

- Introduction: About Us
- First Case: Trusted Screen
- Practical View on L4Re, Fiasco.OC and Genode
- Our Contribution
- Summer Systems School'12
- 2013

# About Us

- Small R&D enterprise
- Information Security
- Network and mobile devices
- Russian Market

#### About me

- I'm 27
- Graduate Moscow Engineering Physics Institute in 2010
- Around 8 years experience in embedded development
- Wide range of projects and companies from Montavista to startups

- Introduction: About Us
- First Case: Trusted Screen
- Practical View on L4Re, Fiasco.OC and Genode
- Our Contribution
- Summer Systems School'12
- 2013

- Was started in April of 2011
- See what you real sign
- Electronic signature for banking

- Platform TI OMAP3
- First platform DEVKIT 8k with screen
- First Linux based example 1<sup>st</sup> day

• Idea: let we use uKernel

- Projects:
	- Fiasco.OC, L4Re \* dde kit, dope, l4linux
	- L4::ka \* there was no omap support
	- XEN \* there was no arm support
	- QNX, OKL4 closed sources

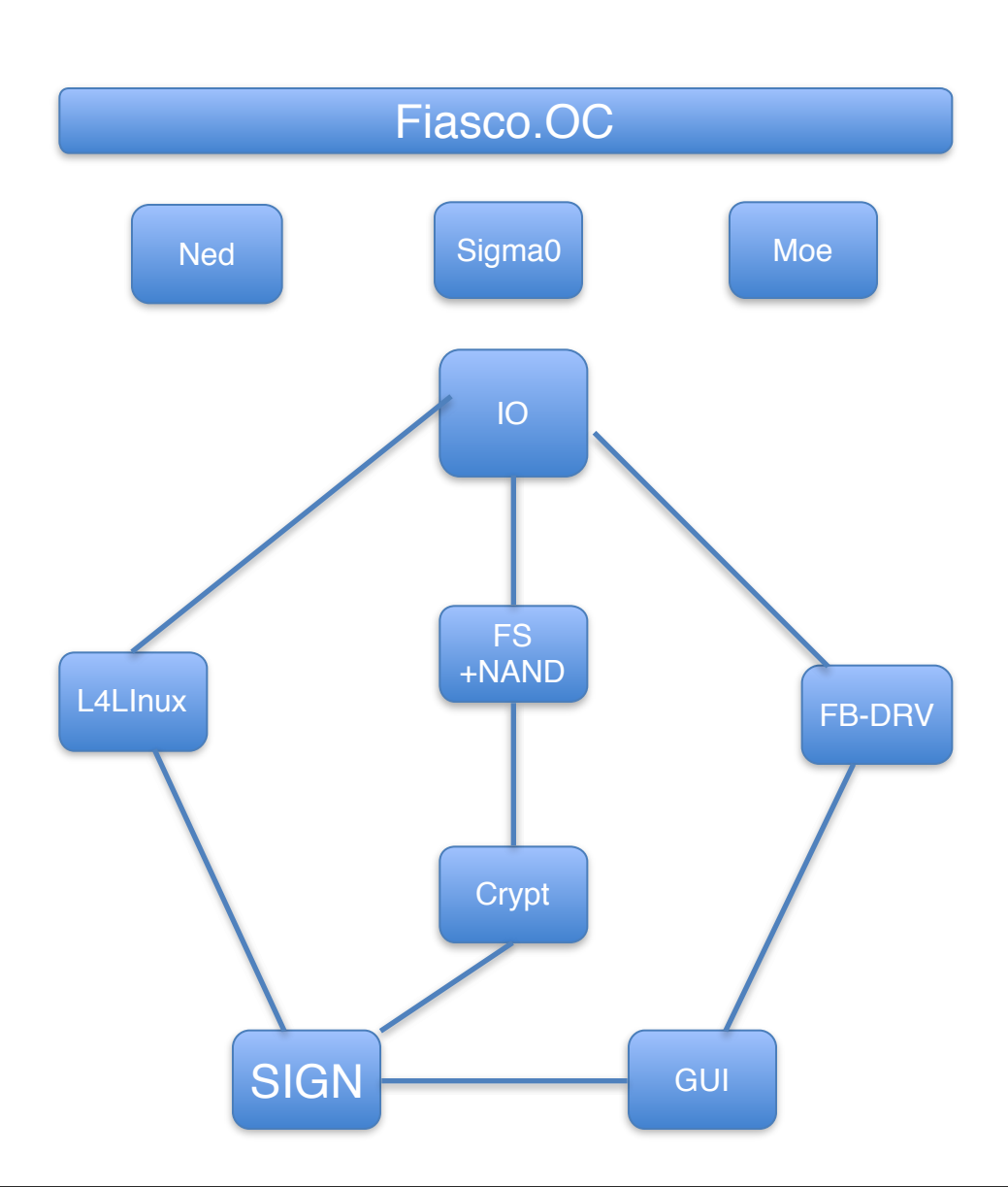

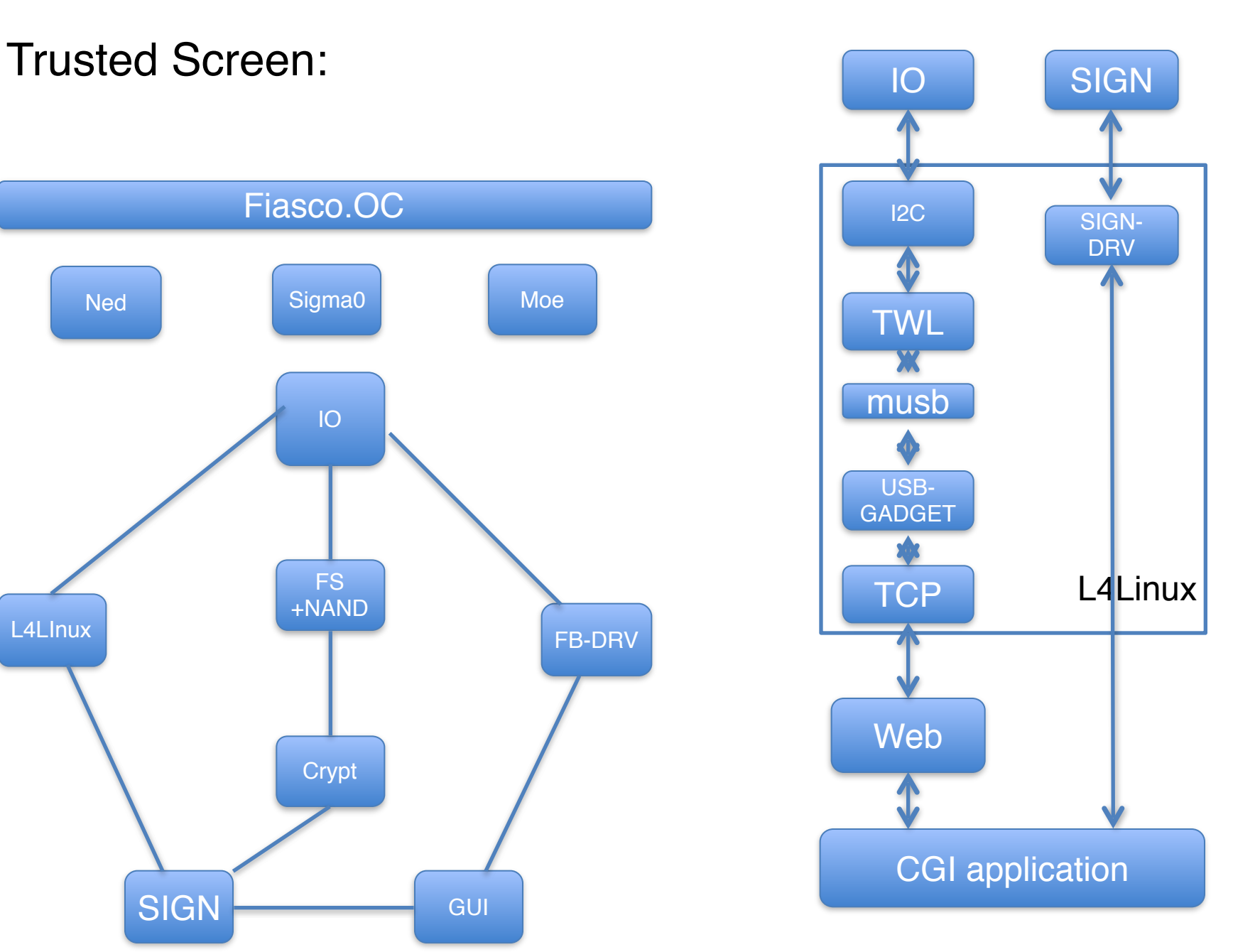

• Vanilla L4Linux does not support any board specific drivers

arch/arm/mach-omap/board-<..>.c:

ads7846\_init smsc911x display dss\_data, nand, mmc Gpio i2c regulator <..>

arch/l4/kernel/arch-arm/setup.c

• L4Linux + L4Re + Mag (Dope) (August of 2011)

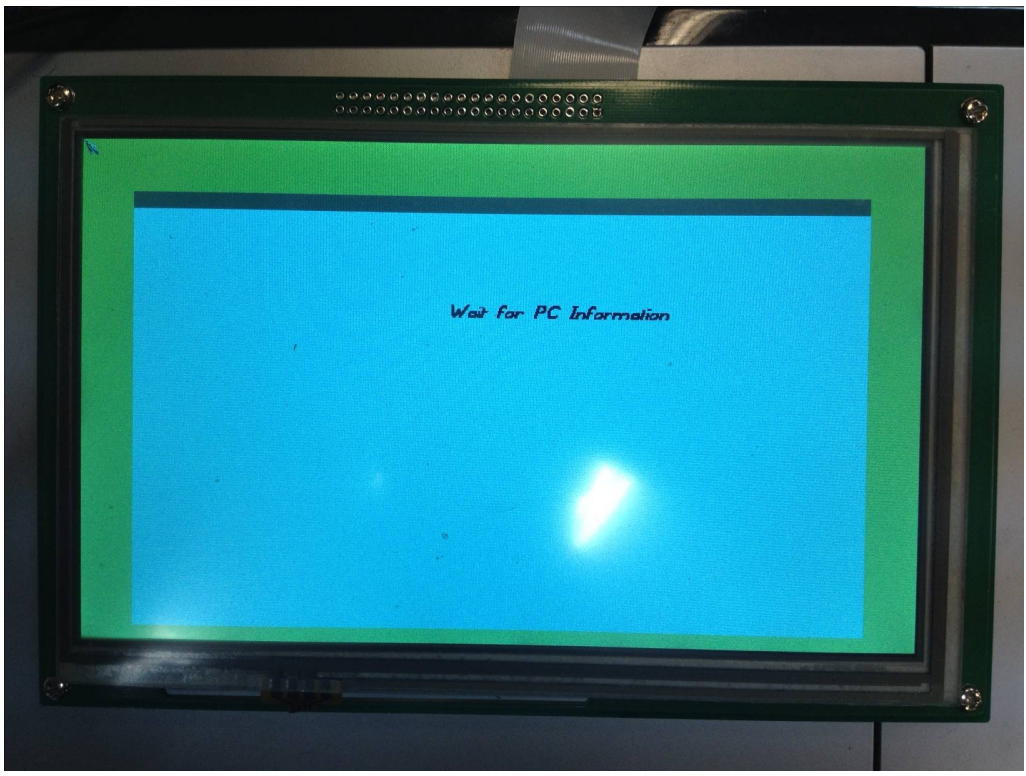

• L4Linux + L4Re + Qt (September of 2011)

• L4Linux + L4Re + Disko GUI (November of 2011)

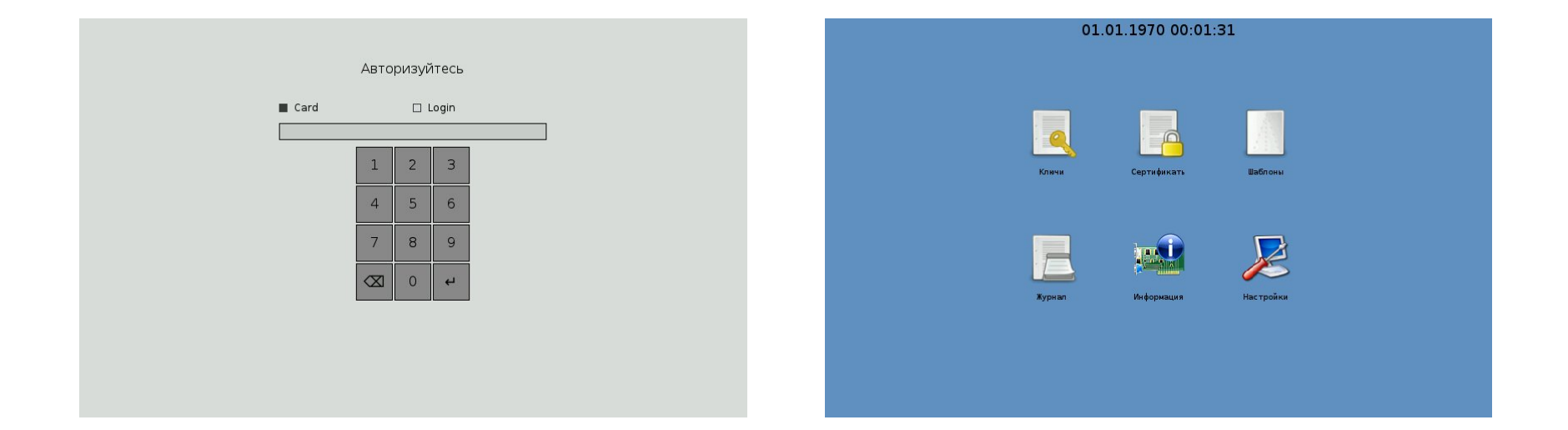

- Summary:
	- 8 person-month
	- Mag/Dope, Qt, DISKO
	- Two times we made OTG support from scratch

- Stopped in December of 2011
- Hardware prototype was outsourced and made with a lot of bugs

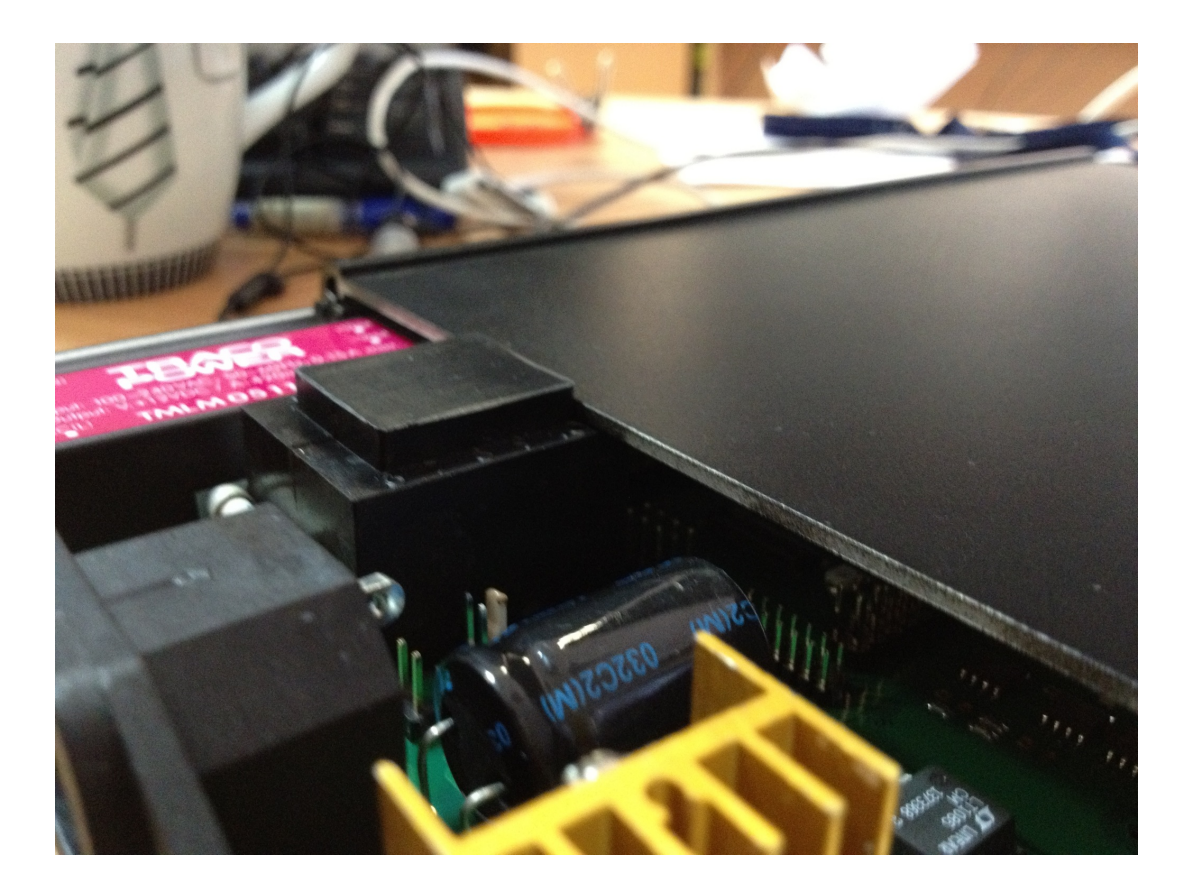

• Qt + Genode on OMAP3

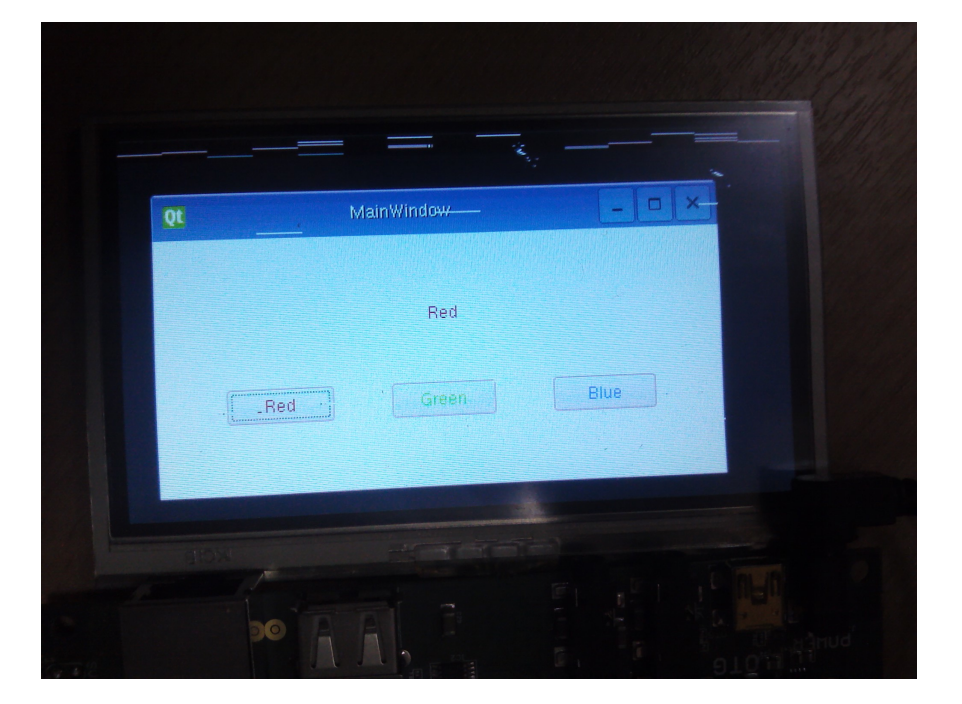

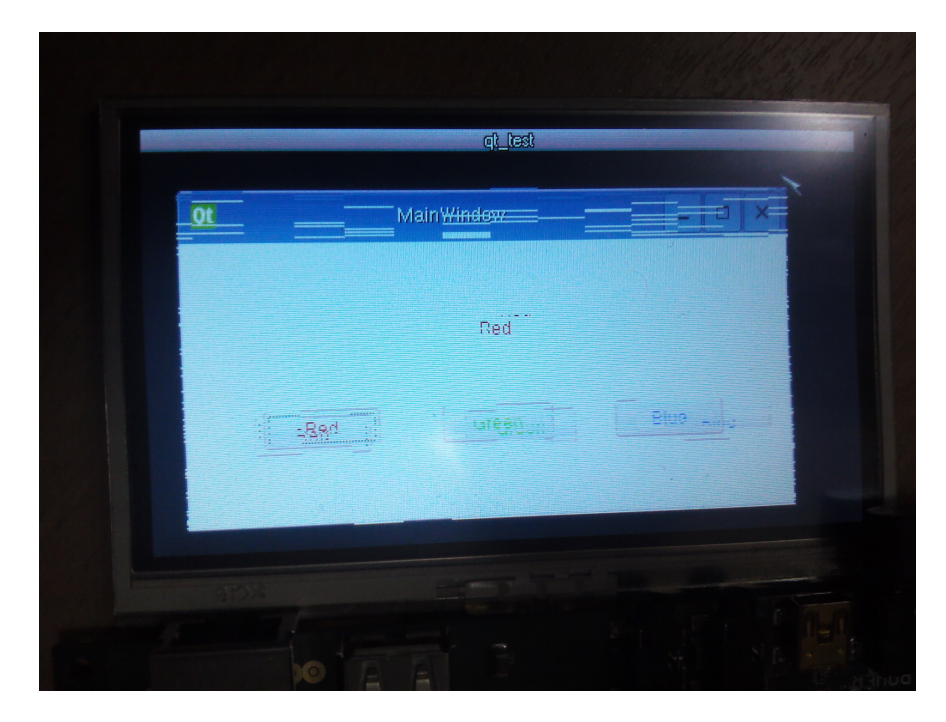

• OMAP4 -> IMX6 with Genode

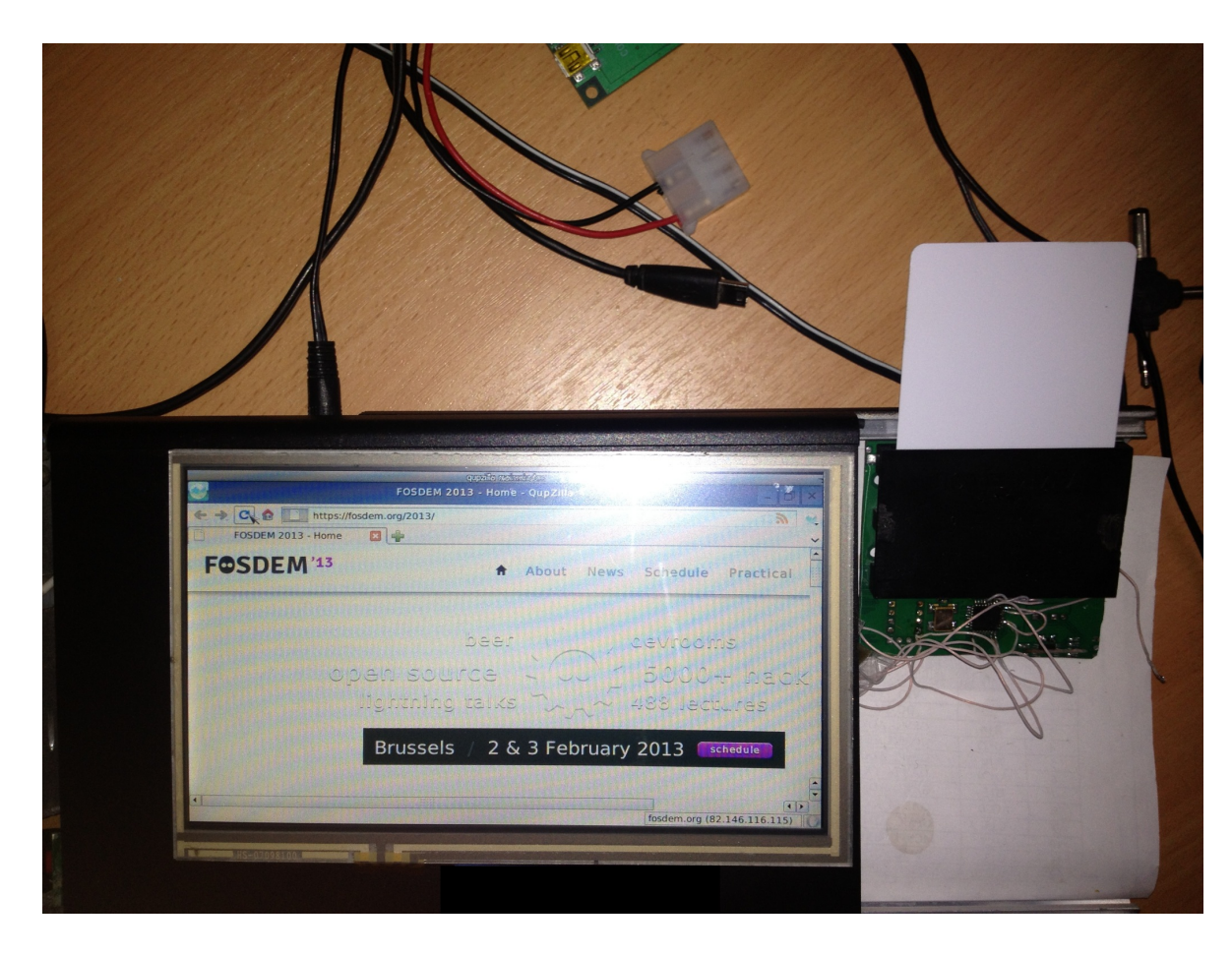

#### Practical View on L4Re, FOC and Genode

- Fiasco.OC/L4Re:
	- Rare and silent Releases
	- Uncertain future, there is no public roadmap
	- SMP, DMA, L2 cache
	- Publications–sources gap
- Genode:
	- Public Github
	- Low performance lwIP
	- Slow FB
	- Pandaboard support

#### Practical View on L4Re, FOC and Genode

- We use:
	- L4Re for OMAP3
	- Genode for OMAP4
	- Switch from L4Re to Genode on x86

- Introduction: About Us
- First Case: Trusted Screen
- Practical View on L4Re, Fiasco.OC and Genode
- Our Contribution
- Summer Systems School'12
- 2013

# Our Contribution

- L4Reap L4Re (additional) applications
	- L4Linux for OMAP3
	- L4Re applications:
		- freetype2
		- libsigc++
		- libwhefs
		- libxml2
		- openssl
		- Disko GUI

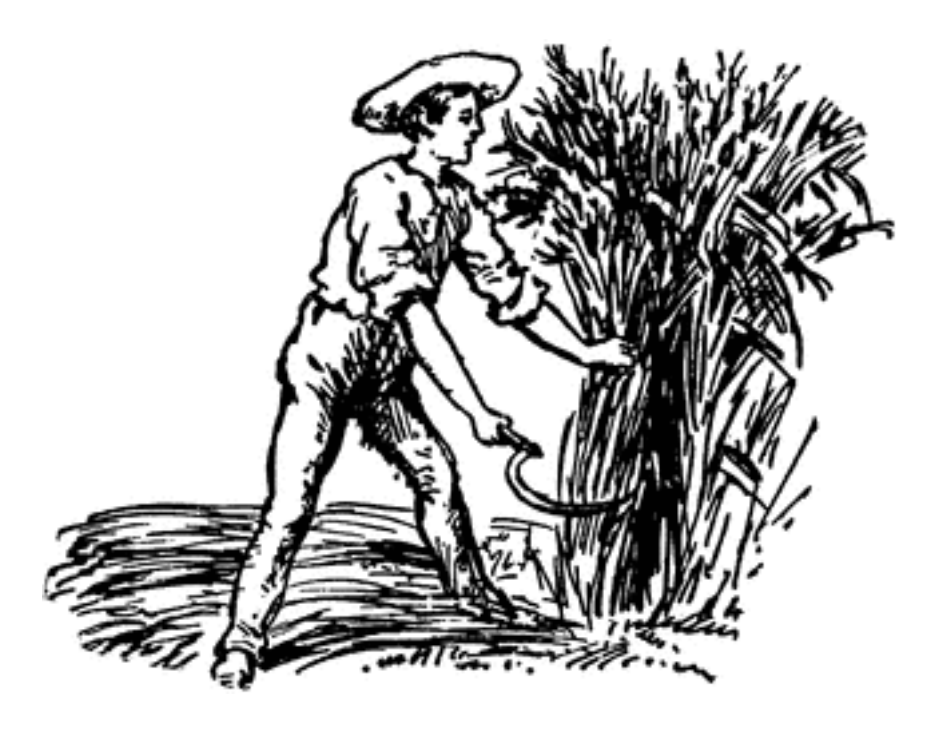

#### http://ksyslabs.org

Source: http://etc.usf.edu/clipart/53300/53327/53327\_reaping.htm

- Introduction: About Us
- First Case: Trusted Screen
- Practical View on L4Re, Fiasco.OC and Genode
- Our Contribution
- Summer Systems School'12
- 2013

# Summer Systems School'12

- 7 lectures from TUD and Genode plus 3 own.
- Theory and practice
- Very important material for new developers and students

- Introduction: About Us
- First Case: Trusted Screen
- Good Cases: Network appliances
- Our Contribution
- Summer Systems School'12
- 2013

# 2013

- Summer Systems School'13
- Hardened Fiasco.OC
- Fiasco.OC for PowerPC

#### Thanks

Sartakov A. Vasily sartakov@ksyslabs.org +7 963 693 11 37

Ksys labs LLC <http://ksyslabs.com>, [http://ksyslabs.org,](http://ksyslabs.org) [info@ksyslabs.com](mailto:info@ksyslabs.com)

\* Please do not fork me on github